# **Macoun**

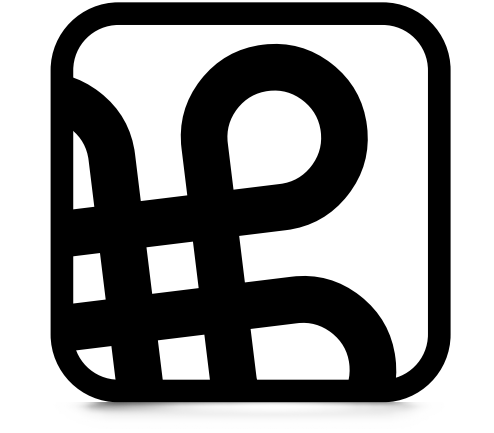

### @MacLemon Applied Crypto Hardening

### System-Administration

### Datenschutz & Privatsphäre

### Sicher nach iOS

Macoun 2011, Klaus M. Rodewig

### Torwächter und Schlüsselmeister 2012, @MacLemon

# NSURLConnection: Safety First!

Macoun 2013, Alex v. Below, @MacLemon

## Datenschutz und Apps

- -

Macoun 2014, Thomas Biedorf

Samstag, 15:00, kleiner Saal

# Sicher ganz einfach

- -

Macoun 2014, Klaus M. Rodewig

Sonntag, 11:00, Terrassensaal

### Datenschutz

### Gespeicherte Daten

## Daten in Bewegung

## Deine Apps

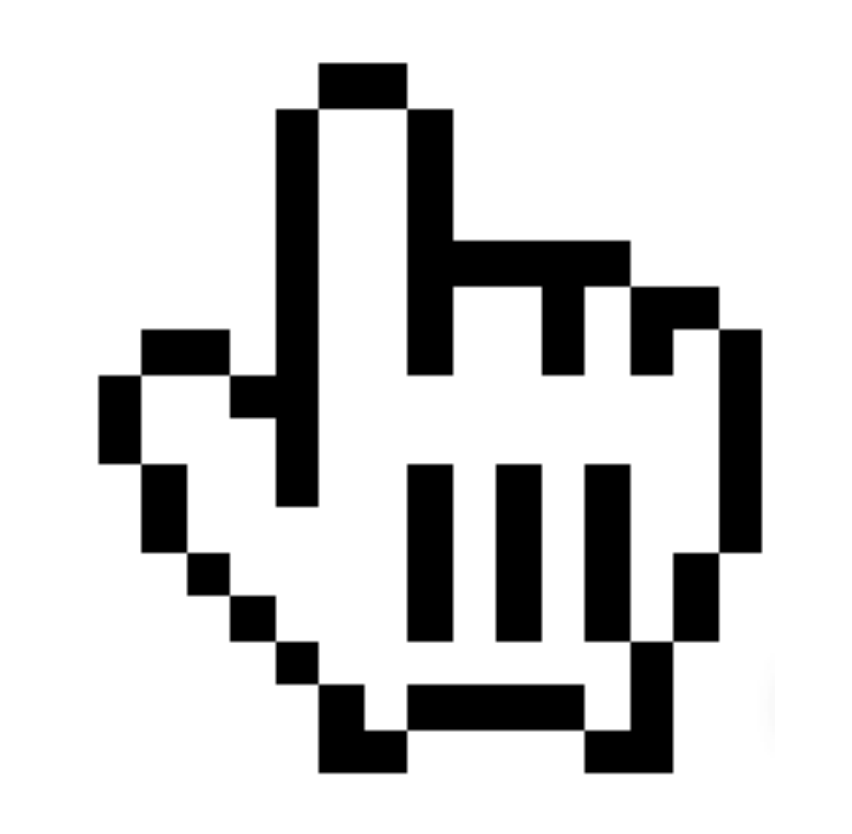

# Deine Infrastruktur

### Stundenwiederholung

### Verschlüsselung

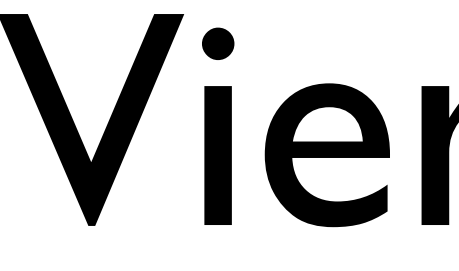

### Vier Ziele

### [1Vertraulichkeit](https://de.wikipedia.org/wiki/Vertraulichkeit)

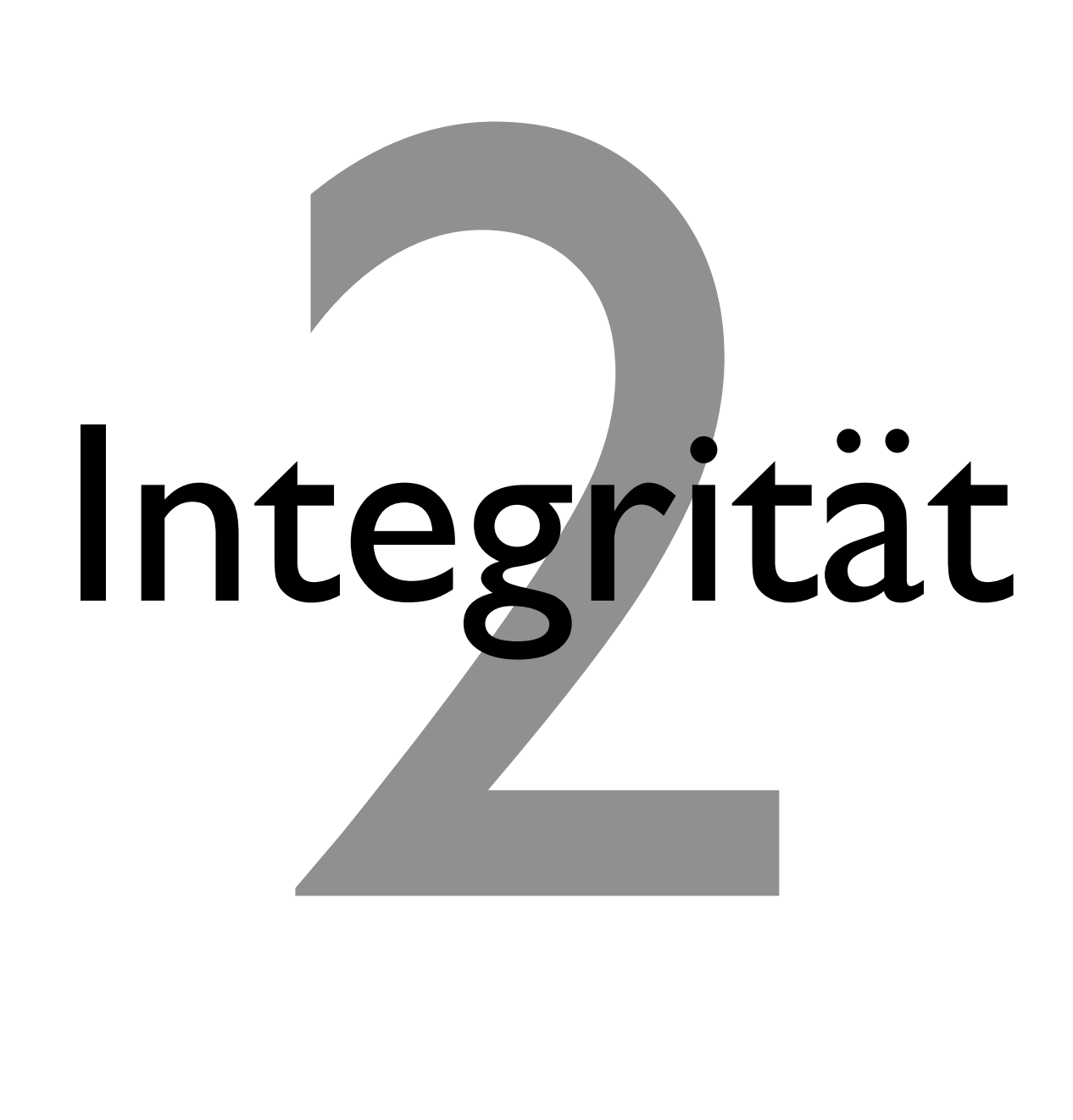

# Authentizität

# [Nichtabstreitbarkeit](https://en.wikipedia.org/wiki/Non-repudiation)

### Geschichte

### $1970 \rightarrow 2014$

# SSLv1

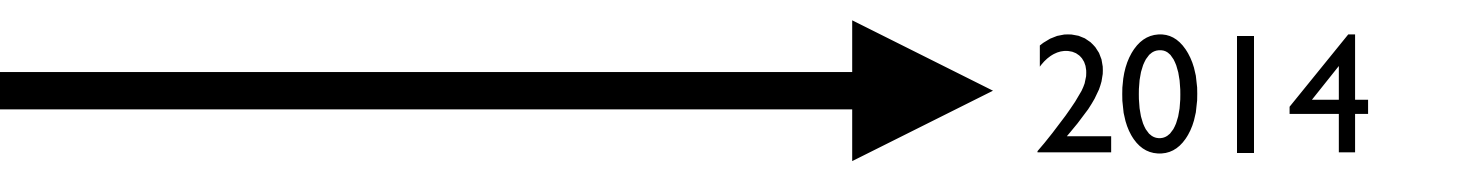

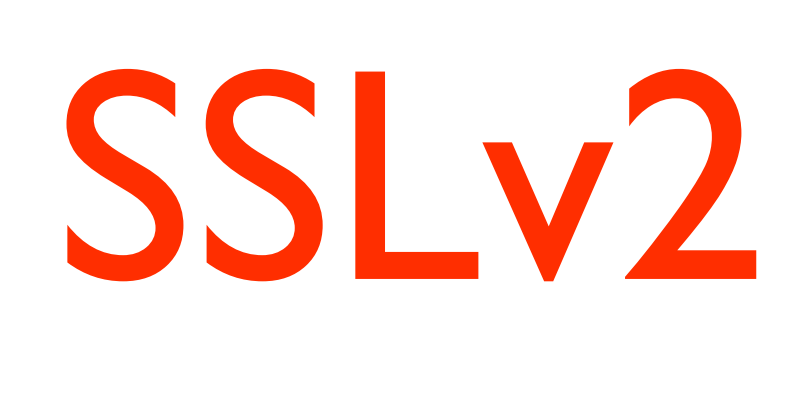

### **2014**

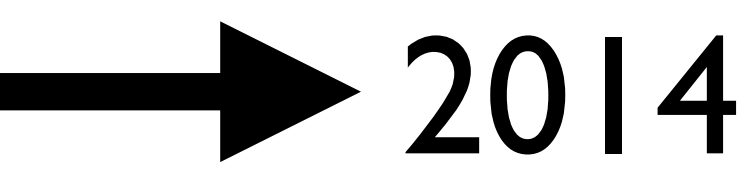

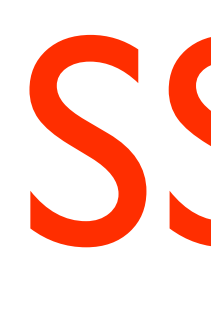

### $1970 \rightarrow 2014$

## SSLv3

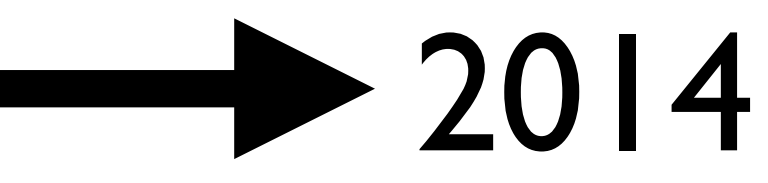

### 1970 2014

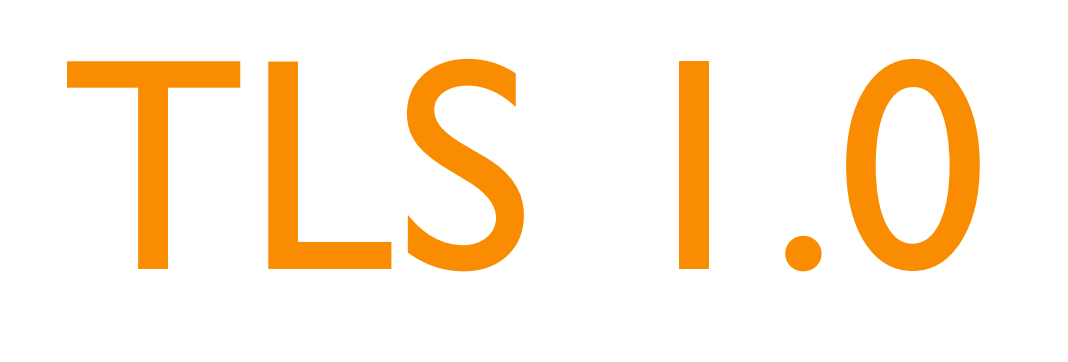

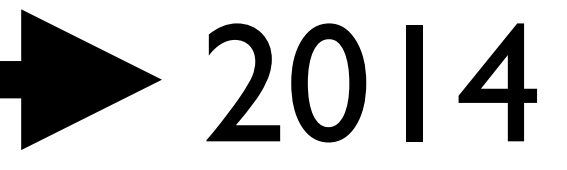

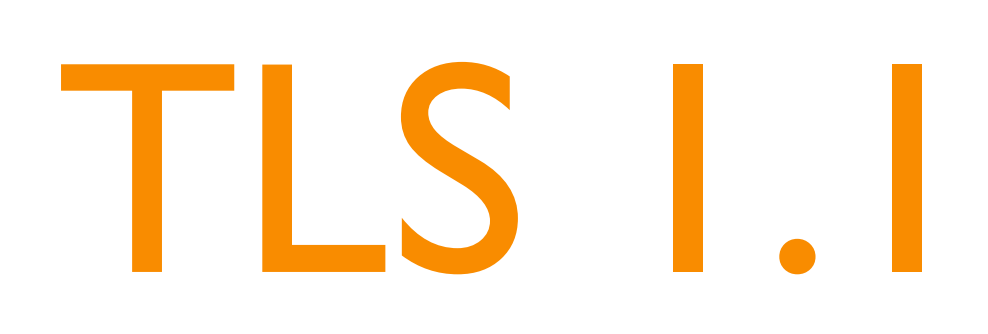

### $1970 \rightarrow 2014$ 2006

TLS 1.2

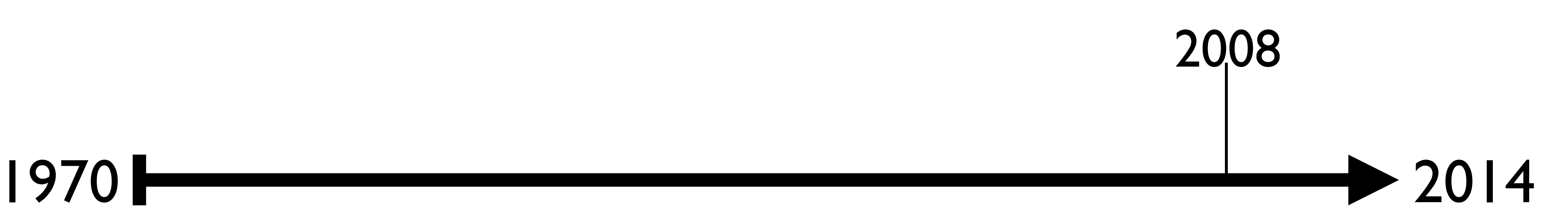

### [Transportverschlüsselung](https://www.bsi-fuer-buerger.de/BSIFB/DE/SicherheitImNetz/KommunikationUeberInternet/De-Mail/VorteileundFunktionen/Transportverschluesselung/transportverschluesselung_node.html)

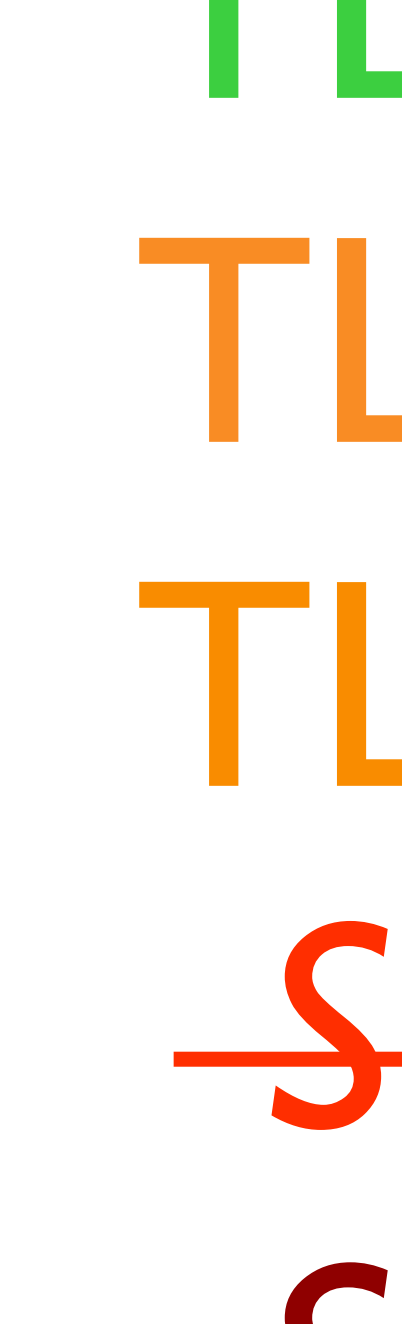

## OS X Support 10.6 - 10.8

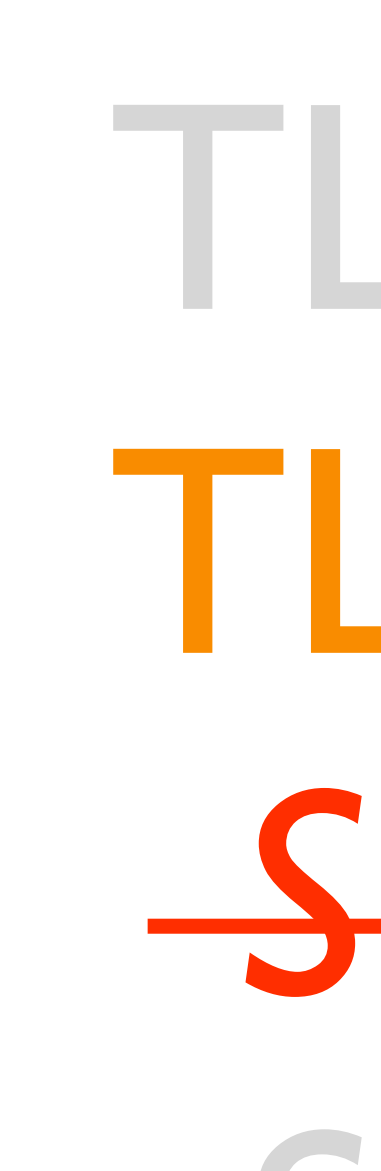

## OS X Support 10.9+

## iOS Support seit 5.0

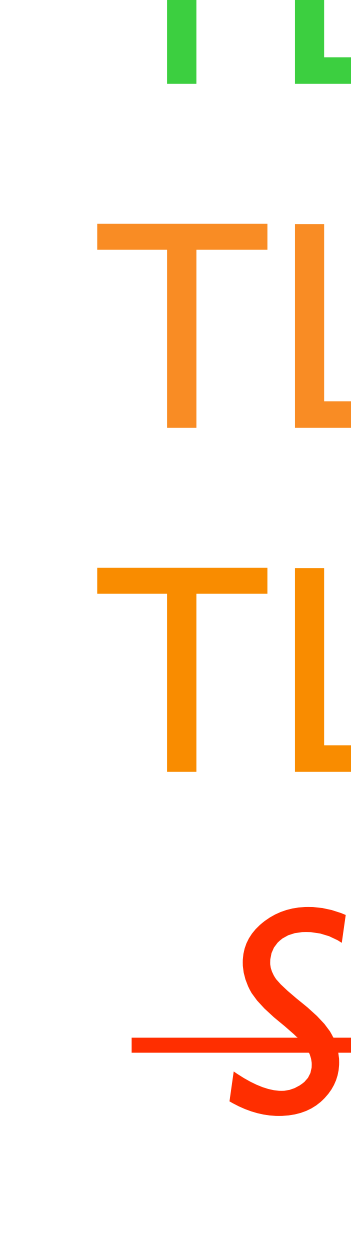

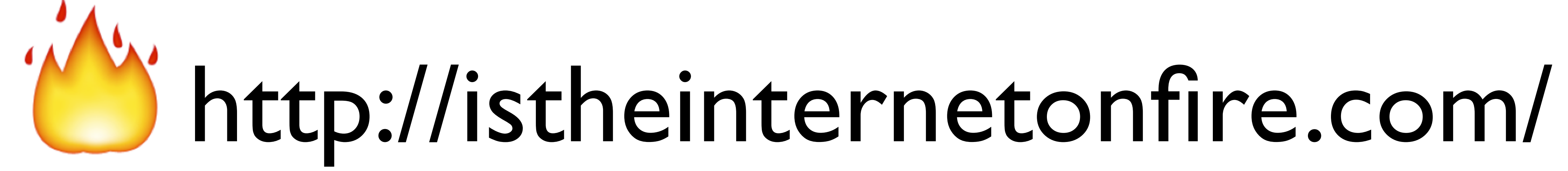

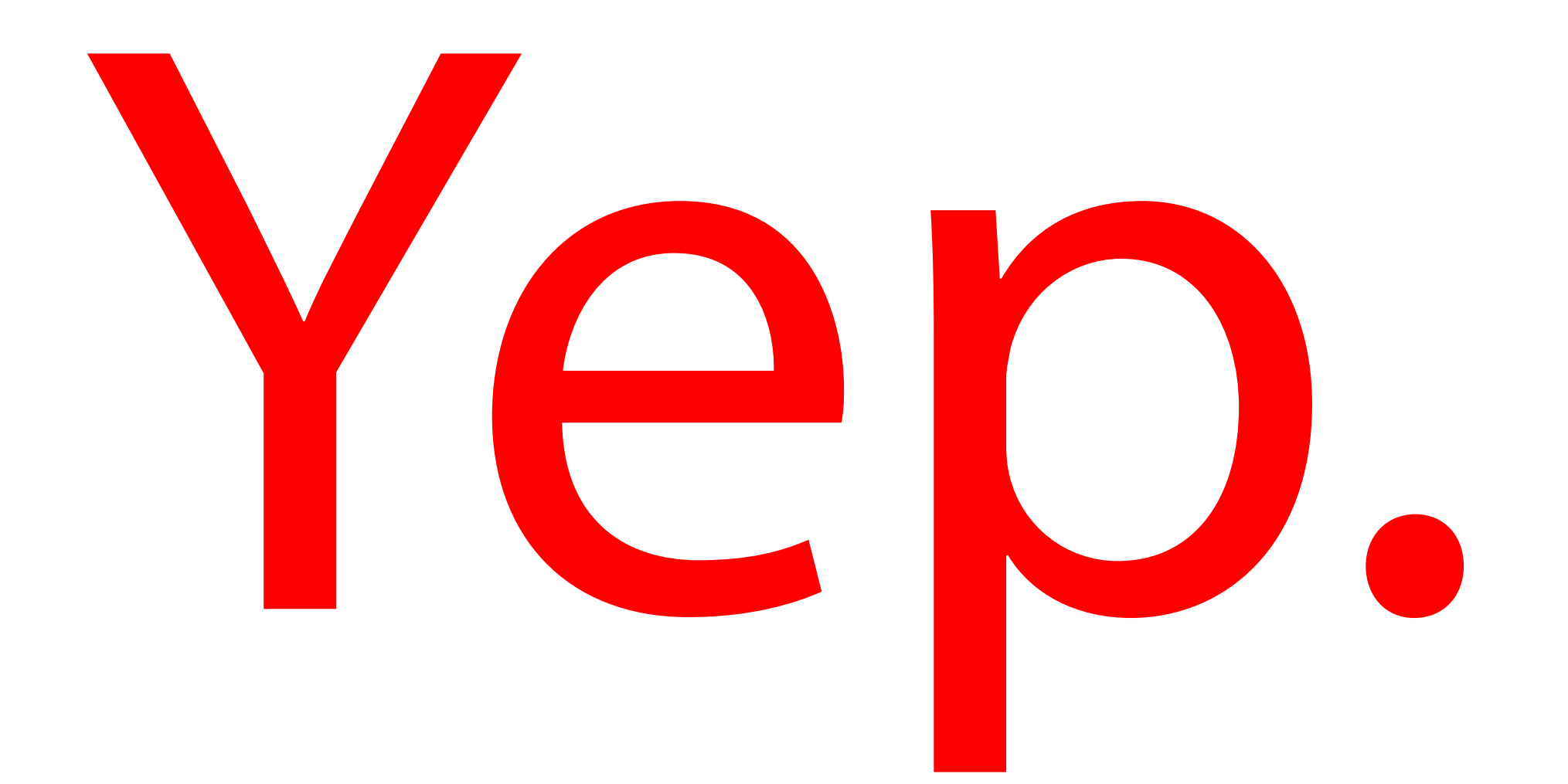

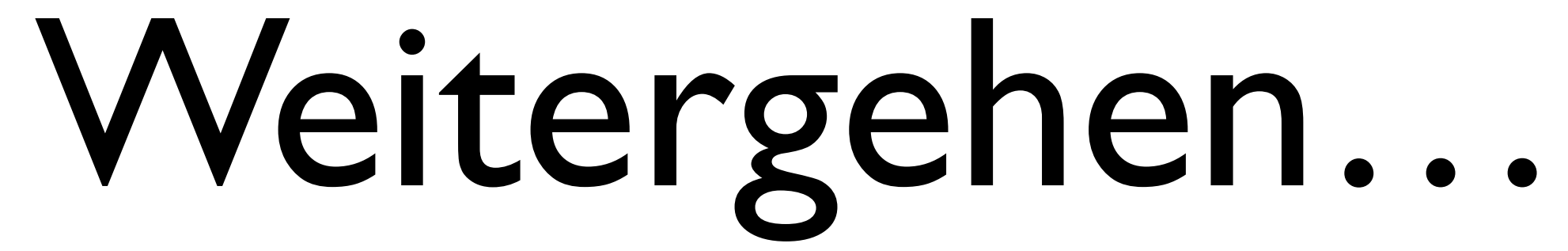

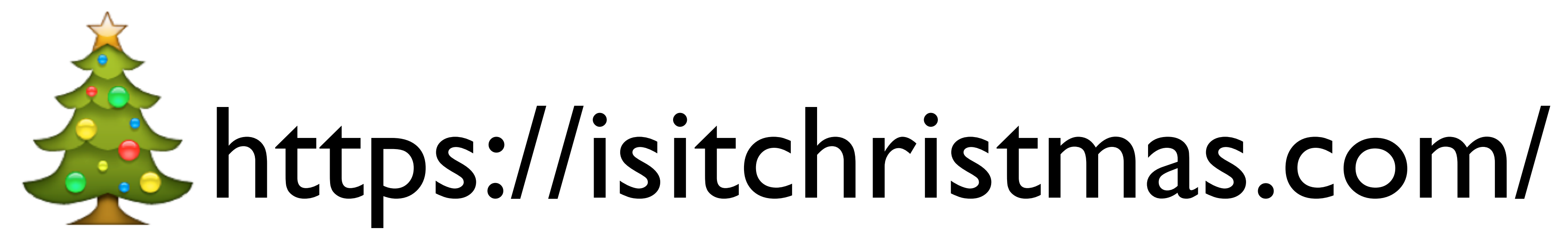
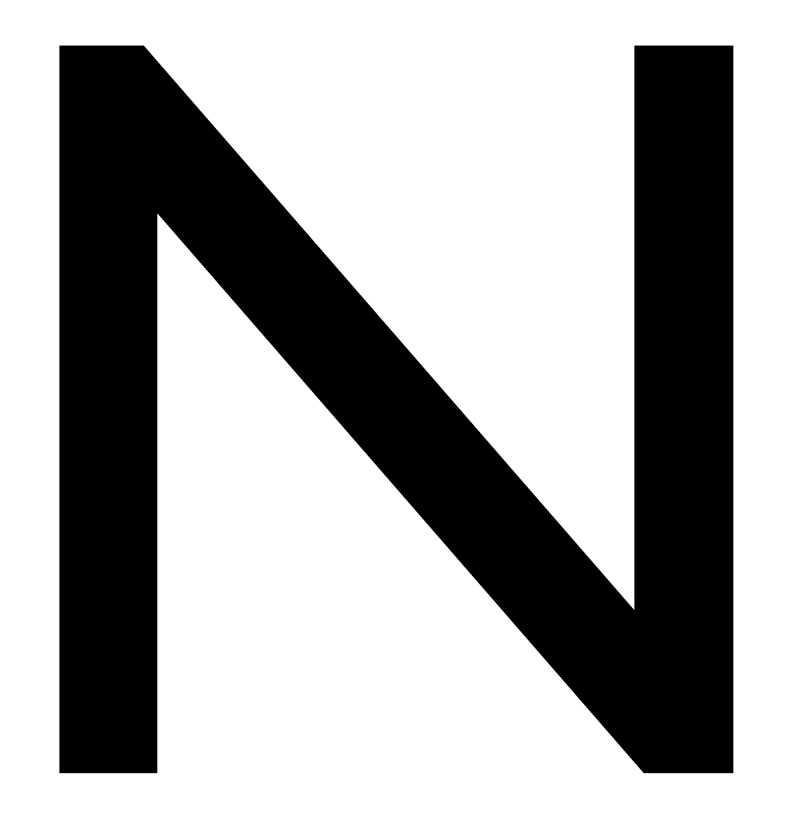

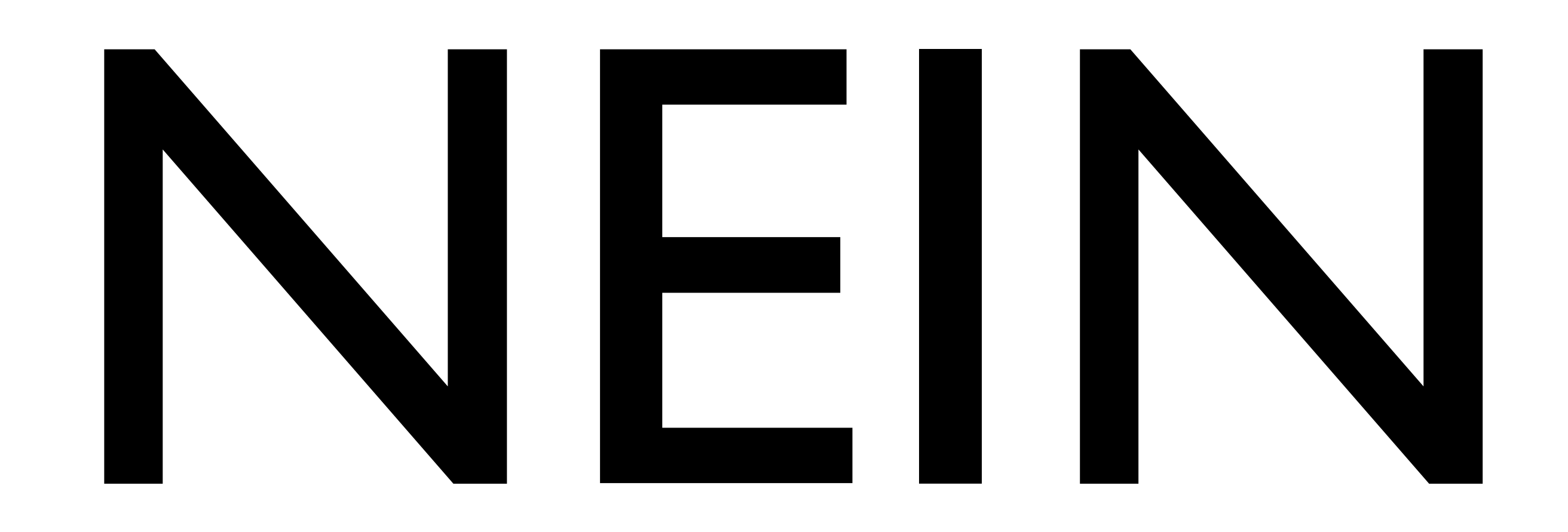

# Voraussetzungen

# RSA Schlüsselpaar

4096bit

# Zertifikat SHA-256

# Server

# Konfiguration

# Ciphersuites

## TLS\_DHE\_RSA\_WITH\_AES\_256\_GCM\_SHA384 DHE-RSA-AES256-GCM-SHA384

ECDHE-RSA-AES256-GCM-SHA384:ECDHE-ECDSA-AES256-GCM-SHA384:ECDHE-RSA-AES256-SHA384:ECDHE-ECDSA-AES256-SHA384:ECDHE-RSA-AES256-SHA:ECDHE-ECDSA-AES256-SHA:SRP-DSS-AES-256-CBC-SHA:SRP-RSA-AES-256- CBC-SHA:SRP-AES-256-CBC-SHA:DHE-DSS-AES256-GCM-SHA384:DHE-RSA-AES256-GCM-SHA384:DHE-RSA-AES256- SHA256:DHE-DSS-AES256-SHA256:DHE-RSA-AES256-SHA:DHE-DSS-AES256-SHA:DHE-RSA-CAMELLIA256-SHA:DHE-DSS-CAMELLIA256-SHA:AECDH-AES256-SHA:ADH-AES256-GCM-SHA384:ADH-AES256-SHA256:ADH-AES256-SHA:ADH-CAMELLIA256-SHA:ECDH-RSA-AES256-GCM-SHA384:ECDH-ECDSA-AES256-GCM-SHA384:ECDH-RSA-AES256-SHA384:ECDH-ECDSA-AES256-SHA384:ECDH-RSA-AES256-SHA:ECDH-ECDSA-AES256-SHA:AES256-GCM-SHA384:AES256- SHA256:AES256-SHA:CAMELLIA256-SHA:PSK-AES256-CBC-SHA:ECDHE-RSA-DES-CBC3-SHA:ECDHE-ECDSA-DES-CBC3- SHA:SRP-DSS-3DES-EDE-CBC-SHA:SRP-RSA-3DES-EDE-CBC-SHA:SRP-3DES-EDE-CBC-SHA:EDH-RSA-DES-CBC3-SHA:EDH-DSS-DES-CBC3-SHA:AECDH-DES-CBC3-SHA:ADH-DES-CBC3-SHA:ECDH-RSA-DES-CBC3-SHA:ECDH-ECDSA-DES-CBC3- SHA:DES-CBC3-SHA:PSK-3DES-EDE-CBC-SHA:ECDHE-RSA-AES128-GCM-SHA256:ECDHE-ECDSA-AES128-GCM-SHA256:ECDHE-RSA-AES128-SHA256:ECDHE-ECDSA-AES128-SHA256:ECDHE-RSA-AES128-SHA:ECDHE-ECDSA-AES128- SHA:SRP-DSS-AES-128-CBC-SHA:SRP-RSA-AES-128-CBC-SHA:SRP-AES-128-CBC-SHA:DHE-DSS-AES128-GCM-SHA256:DHE-RSA-AES128-GCM-SHA256:DHE-RSA-AES128-SHA256:DHE-DSS-AES128-SHA256:DHE-RSA-AES128-SHA:DHE-DSS-AES128-SHA:DHE-RSA-SEED-SHA:DHE-DSS-SEED-SHA:DHE-RSA-CAMELLIA128-SHA:DHE-DSS-CAMELLIA128- SHA:AECDH-AES128-SHA:ADH-AES128-GCM-SHA256:ADH-AES128-SHA256:ADH-AES128-SHA:ADH-SEED-SHA:ADH-CAMELLIA128-SHA:ECDH-RSA-AES128-GCM-SHA256:ECDH-ECDSA-AES128-GCM-SHA256:ECDH-RSA-AES128-SHA256:ECDH-ECDSA-AES128-SHA256:ECDH-RSA-AES128-SHA:ECDH-ECDSA-AES128-SHA:AES128-GCM-SHA256:AES128- SHA256:AES128-SHA:SEED-SHA:CAMELLIA128-SHA:PSK-AES128-CBC-SHA:ECDHE-RSA-RC4-SHA:ECDHE-ECDSA-RC4- SHA:AECDH-RC4-SHA:ADH-RC4-MD5:ECDH-RSA-RC4-SHA:ECDH-ECDSA-RC4-SHA:RC4-SHA:RC4-MD5:PSK-RC4-SHA:EDH-RSA-DES-CBC-SHA:EDH-DSS-DES-CBC-SHA:ADH-DES-CBC-SHA:DES-CBC-SHA:EXP-EDH-RSA-DES-CBC-SHA:EXP-EDH-DSS-DES-CBC-SHA:EXP-ADH-DES-CBC-SHA:EXP-DES-CBC-SHA:EXP-RC2-CBC-MD5:EXP-ADH-RC4-MD5:EXP-RC4-MD5

## \$ openssl ciphers ALL

DHE-RSA-AES256-GCM-SHA384:DHE-RSA-AES256-SHA256:ECDHE-RSA-AES256-GCM-SHA384:ECDHE-RSA-AES256-SHA384:DHE-RSA-CAMELLIA256-SHA:DHE-RSA-AES256- SHA:ECDHE-RSA-AES256-SHA

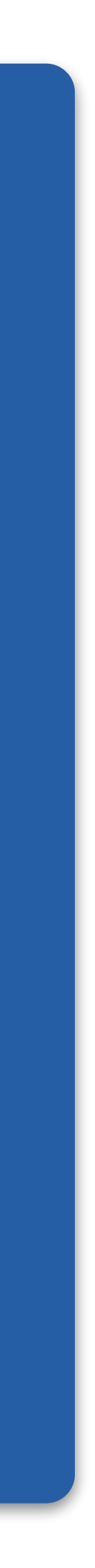

# Testen

httpsecure

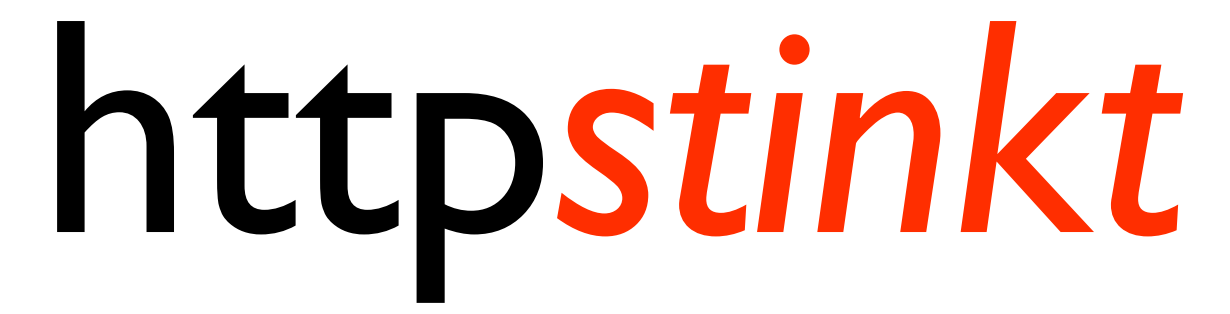

Testen Testen, Testen, Testen

# Webserver

[https://SSLLabs.com/](https://SSLLabs.com)

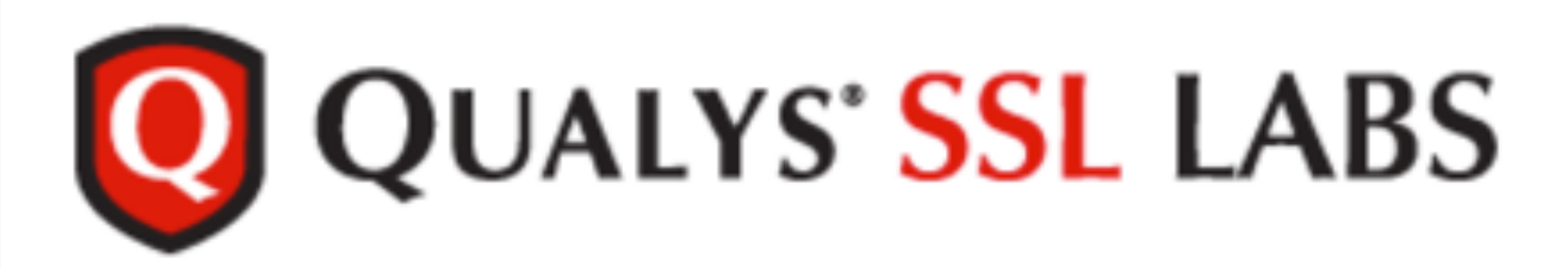

You are here: Home > Projects > SSL Server Test

## **SSL Server Test**

the test results, and we never will.

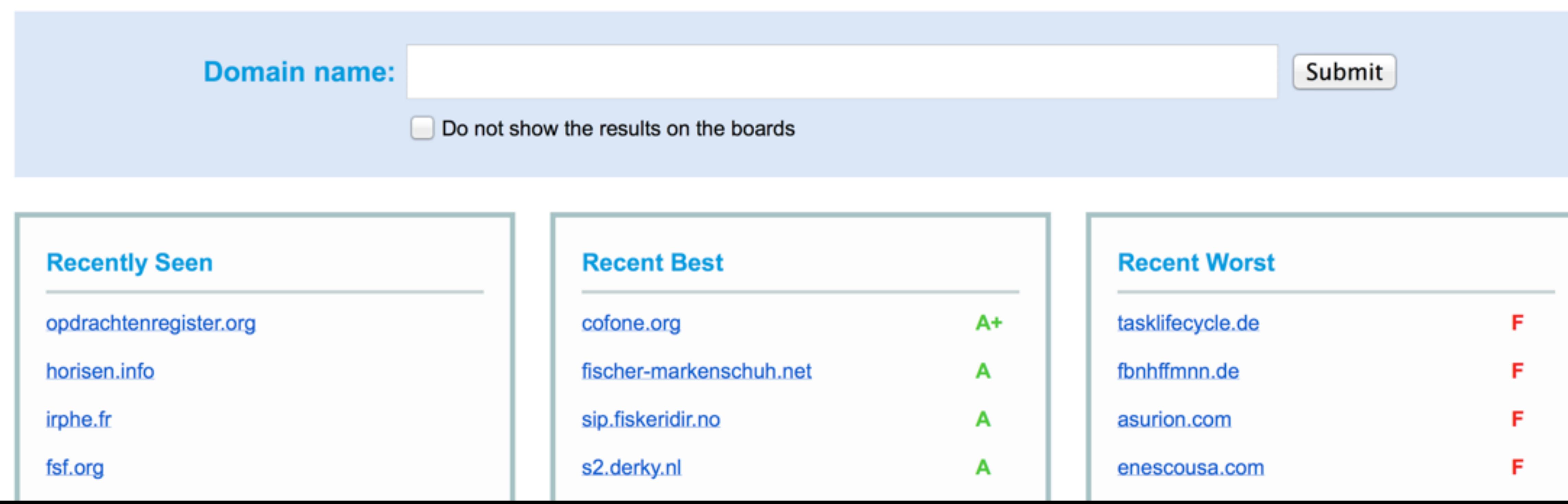

## This free online service performs a deep analysis of the configuration of any SSL web server on the public Internet. Please note that the information you submit here is used only to provide you the service. We don't use the domain names or

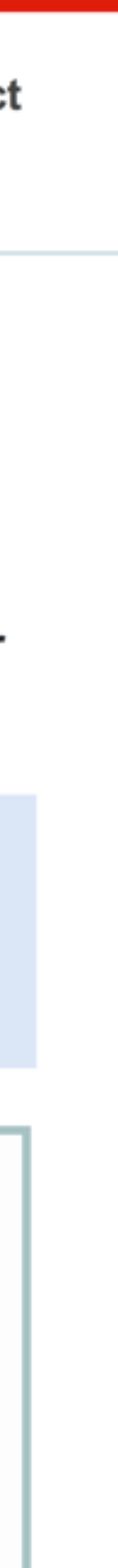

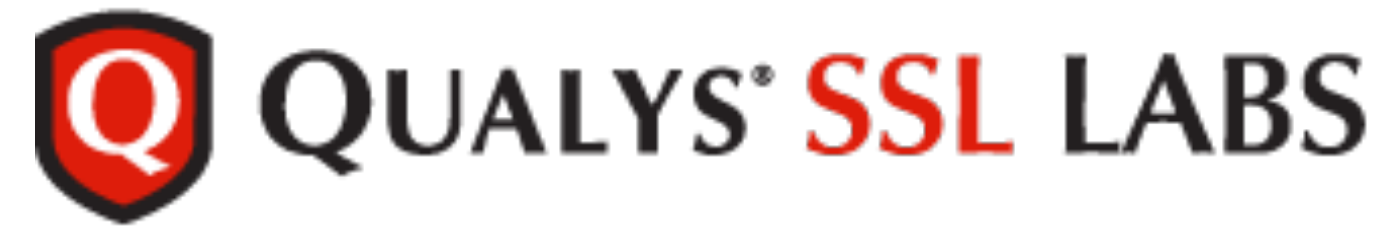

![](_page_52_Figure_4.jpeg)

## **Configuration**

![](_page_53_Picture_284.jpeg)

![](_page_53_Picture_2.jpeg)

![](_page_53_Picture_285.jpeg)

ig, but SSL 2.0 and SSL 3.0 do not support this feature.

![](_page_53_Picture_286.jpeg)

![](_page_53_Picture_12.jpeg)

### **Cipher Suites (SSL 3+ suites in server-preferred order; deprecated and SSL 2 suites always at the end)**

TLS\_DHE\_RSA\_WITH\_AES\_256\_GCM\_SHA384 (0x9)

TLS\_DHE\_RSA\_WITH\_AES\_256\_CBC\_SHA256 (0x6)

TLS\_DHE\_RSA\_WITH\_AES\_256\_CBC\_SHA (0x39)

TLS\_DHE\_RSA\_WITH\_CAMELLIA\_256\_CBC\_SHA

TLS DHE\_DSA\_WITH\_AES\_128\_GCM\_SHA256 (0x0e) DH 10

![](_page_54_Picture_0.jpeg)

### **Handshake Simulation**

![](_page_54_Picture_399.jpeg)

![](_page_54_Picture_400.jpeg)

![](_page_54_Picture_4.jpeg)

![](_page_55_Picture_197.jpeg)

![](_page_55_Picture_198.jpeg)

![](_page_55_Picture_3.jpeg)

![](_page_56_Picture_0.jpeg)

## **SSL Report: nsa.gov (23.39.50.161)**

![](_page_56_Figure_4.jpeg)

![](_page_57_Picture_0.jpeg)

You are here: Home > Projects > SSL Server Test > openbsd.org

**Home Projects Qualys.com Contact**

## **SSL Report: openbsd.org (129.128.5.194)**

Assessed on: Fri Sep 26 13:36:00 UTC 2014 | HIDDEN | Clear cache **Scan Another** »

### Assessment failed: Unable to connect to server

### **Known Problems**

There are some errors that we cannot fix properly in the current version. They will be addressed in the next generation version, which is currently being developed.

**No secure protocols supported** - if you get this message, but you know that the site supports SSL, wait until the cache expires on its own, then try

**no more data allowed for version 1 certificate** - the certificate is invalid; it is declared as version 1, but uses extensions, which were introduced in version 3. Browsers might ignore this problem, but our parser is strict and refuses to proceed. We'll try to find a different parser to avoid this problem. **Failed to obtain certificate** and **Internal Error** - errors of this type will often be reported for servers that use connection rate limits or block

- again, making sure the hostname you enter uses the "www" prefix (e.g., "www.ssllabs.com" , not just "ssllabs.com").
- 
- connections in response to unusual traffic. Problems of this type are very difficult to diagnose. If you have access to the server being tested, before reporting a problem to us, please check that there is no rate limiting or IDS in place.
- suites. If the test is failing and there is a NetScaler load balancer in place, that's most likely the reason.
- 

**NetScaler issues** - some NetScaler versions appear to reject SSL handshakes that do not include certain suites or handshakes that use a few

**Unexpected failure** - our tests are designed to fail when unusual results are observed. This usually happens when there are multiple TLS servers

![](_page_57_Picture_20.jpeg)

![](_page_58_Picture_0.jpeg)

You are here: Home > Projects > SSL Server Test > openbsd.org

**Home Projects Qualys.com Contact**

## **SSL Report: openbsd.org (129.128.5.194)**

Assessed on: Fri Sep 26 13:36:00 UTC 2014 | HIDDEN | Clear cache **Scan Another** »

### Assessment failed: Unable to connect to server

### **Known Problems**

There are some errors that we cannot fix properly in the current version. They will be addressed in the next generation version, which is currently being developed.

**No secure protocols supported** - if you get this message, but you know that the site supports SSL, wait until the cache expires on its own, then try

**no more data allowed for version 1 certificate** - the certificate is invalid; it is declared as version 1, but uses extensions, which were introduced in version 3. Browsers might ignore this problem, but our parser is strict and refuses to proceed. We'll try to find a different parser to avoid this problem. **Failed to obtain certificate** and **Internal Error** - errors of this type will often be reported for servers that use connection rate limits or block

- again, making sure the hostname you enter uses the "www" prefix (e.g., "www.ssllabs.com" , not just "ssllabs.com").
- 
- connections in response to unusual traffic. Problems of this type are very difficult to diagnose. If you have access to the server being tested, before reporting a problem to us, please check that there is no rate limiting or IDS in place.
- suites. If the test is failing and there is a NetScaler load balancer in place, that's most likely the reason.
- 

**NetScaler issues** - some NetScaler versions appear to reject SSL handshakes that do not include certain suites or handshakes that use a few

**Unexpected failure** - our tests are designed to fail when unusual results are observed. This usually happens when there are multiple TLS servers

![](_page_58_Picture_19.jpeg)

![](_page_59_Picture_0.jpeg)

![](_page_60_Picture_0.jpeg)

![](_page_60_Figure_4.jpeg)

![](_page_61_Picture_0.jpeg)

![](_page_61_Figure_4.jpeg)

## **Configuration**

![](_page_62_Picture_145.jpeg)

![](_page_62_Picture_146.jpeg)

![](_page_62_Picture_147.jpeg)

![](_page_62_Figure_4.jpeg)

![](_page_62_Picture_148.jpeg)

![](_page_62_Picture_8.jpeg)

![](_page_62_Picture_149.jpeg)

![](_page_63_Figure_0.jpeg)

![](_page_64_Picture_1.jpeg)

![](_page_65_Picture_0.jpeg)

# DHE ECDHE

![](_page_66_Picture_0.jpeg)

# [Email](https://starttls.info/)

[https://starttls.info/](https://starttls.info)

![](_page_68_Picture_0.jpeg)

# Does your mail server support **STARTTLS**?

If you care about privacy, it should. Read more in the blog.

Enter a hostname, IP- or e-mail address

This site is a beta. | Read about this. | Check the stats.

![](_page_69_Figure_4.jpeg)

Developed by Einar Otto Stangvik.

![](_page_69_Picture_6.jpeg)

# Does your mail server support STARTTLS?

If you care about privacy, it should. Read more in the blog.

## Results for: macoun.de

Mail server

macoun.de

## Certificate

• The certificate is not valid for the server's hostname.

There are validity issues for the certificate. Certificates are seldom verified for SMTP servers, so this doesn't mean that STARTTLS won't be used.

Generally speaking it's a bad practice not to have a valid certificate, and an even worse practice not to verify them. Any attempted encrypted communication is left all but wide open to Man-in-the-Middle attacks.

s

Result

Grade: B (76.0%)

## Does your mail server support STARTTLS?

If you care about privacy, it should. Read more in the blog.

### Results for: ubermorger

**Mail server** 

ubermorgen.com

Certificate

· No remarks.

Protocol

- Supports SSLV3.
- Supports TLSV1.
- Supports TLSV1.1.
- Supports TLSV1.2.

Key exchange

• Key size is 4096 bits; that's very

Cipher

- Weakest accepted cipher: 128.
- Strongest accepted cipher: 256

Click the score for details.

This site is a beta. | Read about this. | Check

![](_page_71_Picture_63.jpeg)
### Does your mail server support STARTTLS?

If you care about privacy, it should. Read more in the blog.

### Results for: bnd.bund.

### Mail server

### mx2.bund.de

### Certificate

- problem.
- 

There are validity issues for the certificate. Certificates are seldom verified for SMTP servers, so this doesn't mean that STARTTLS won't be used.

Generally speaking it's a bad practice not to have a valid certificate, and an even worse practice not to verify them. Any attempted encrypted communication is left all but wide open to Man-in-the-Middle attacks.

### Protocol

- Supports SSLV3.
- Supports TLSV1.

### Key exchange

- attacks.
- Key size is 2048 bits; that's good.

### Cipher

- Weakest accepted cipher: 0.
- Strongest accepted cipher: 256.

### mx1.bund.de

Click the score for details.

This site is a beta. | Read about this. | Check the stats.

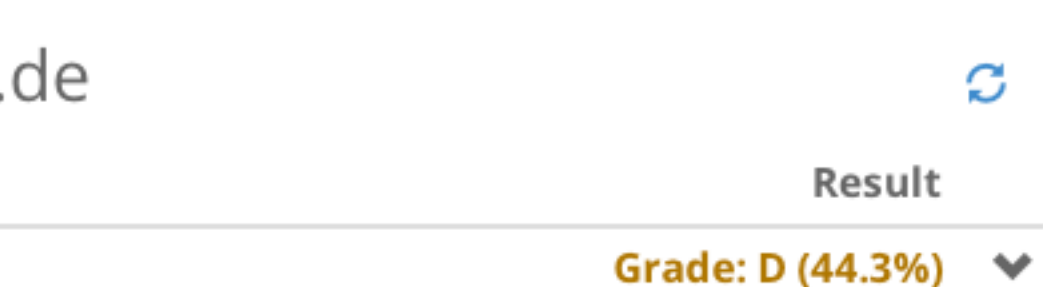

• There is a self-signed certificate in the trust chain. It may be a configuration

• There are one or more fatal problems which causes the certificate not to be trusted.

• Anonymous Diffie-Hellman is accepted. This is suspectible to Man-in-the-Middle

Grade: D (44.3%) ↓

Test another!

Ø

Result

Developed by Einar Otto Stangvik.

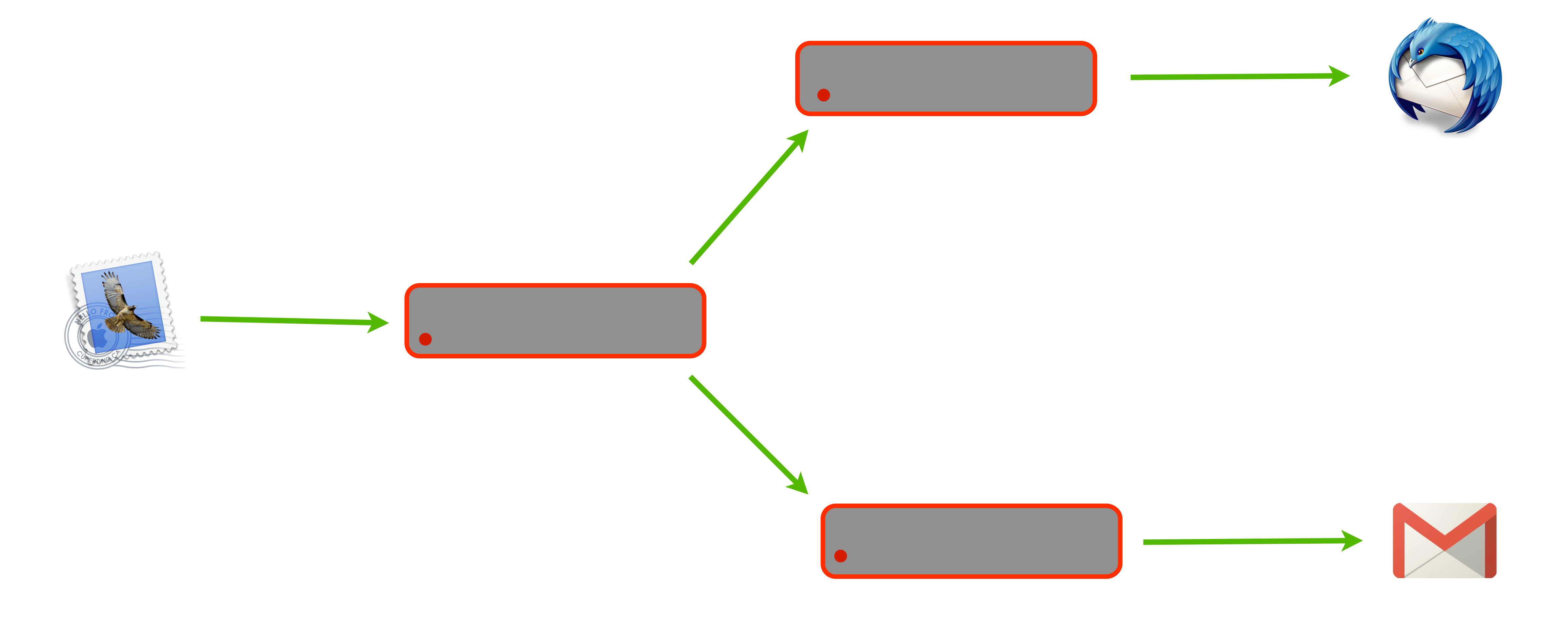

### https://starttls.info/stats

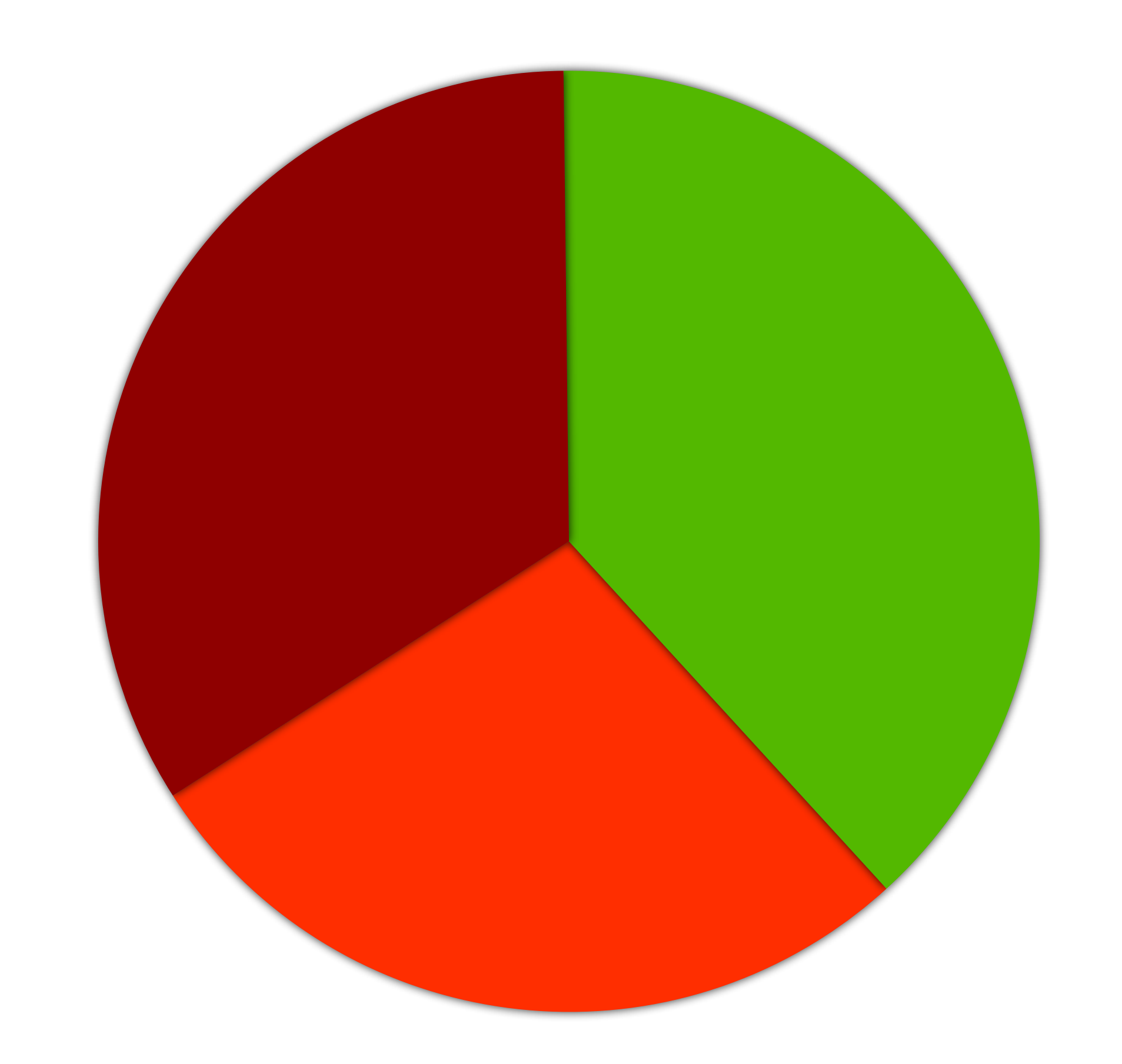

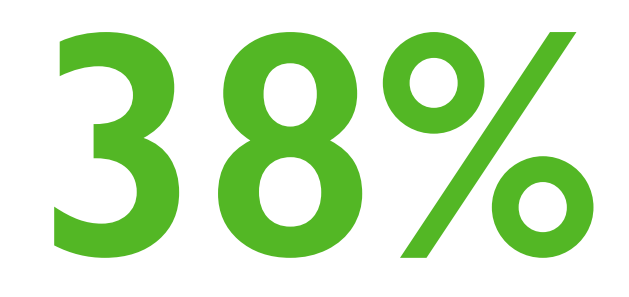

### Chat

https://xmpp.net/

**IM Observatory** 

**Test results** 

Public server directory

Score

General

**DNS** 

**TLS** 

### **IM Observatory client report for** jabber.maclemon.at

Test started 2014-09-20 20:38:05 UTC 28 minutes ago.

Show server to server result | Permalink to this report

### **Score**

jabber.maclemon.at:5222

**Certificate score:** 

**Key exchange** score: **Protocol score:** 

**Cipher score:** 

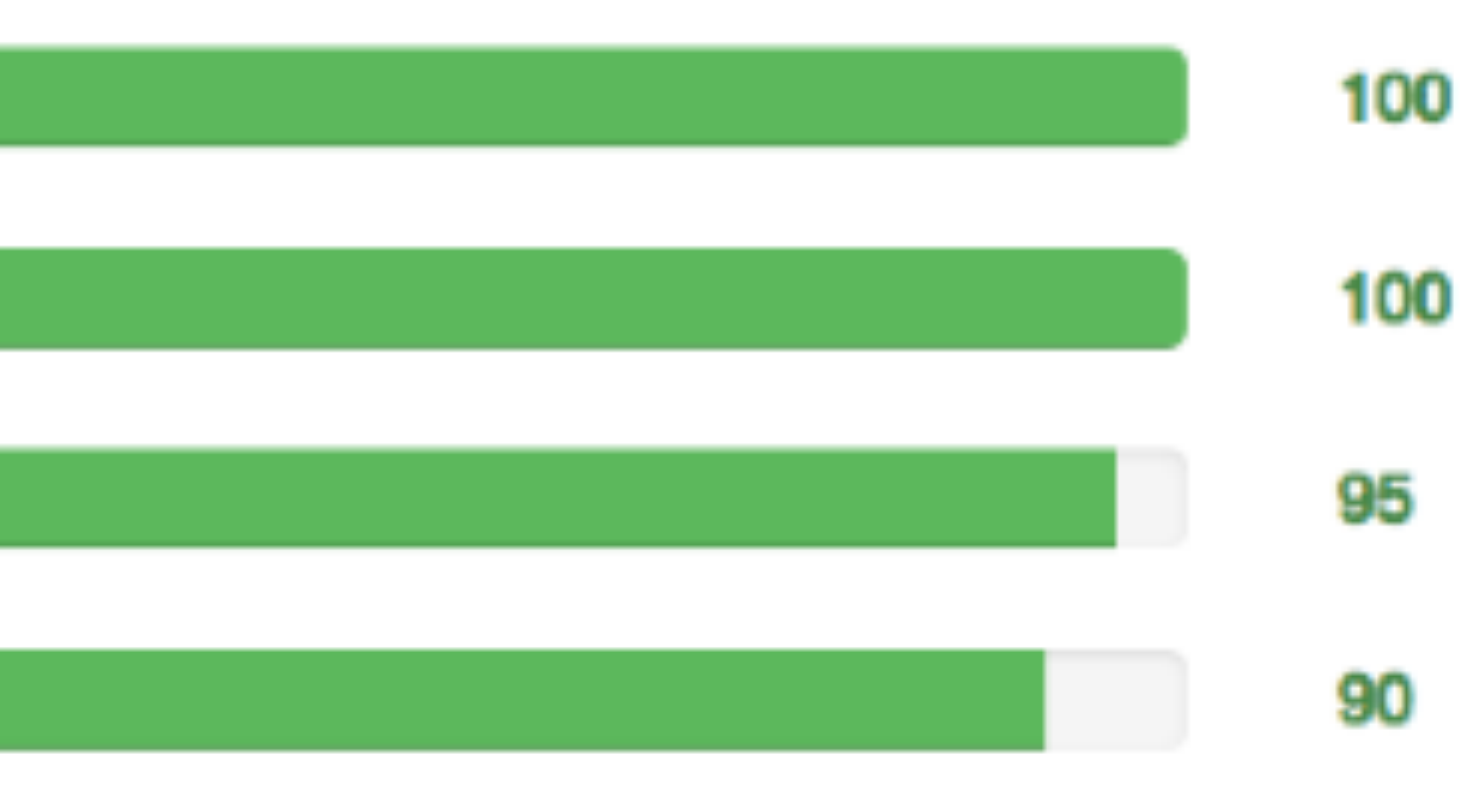

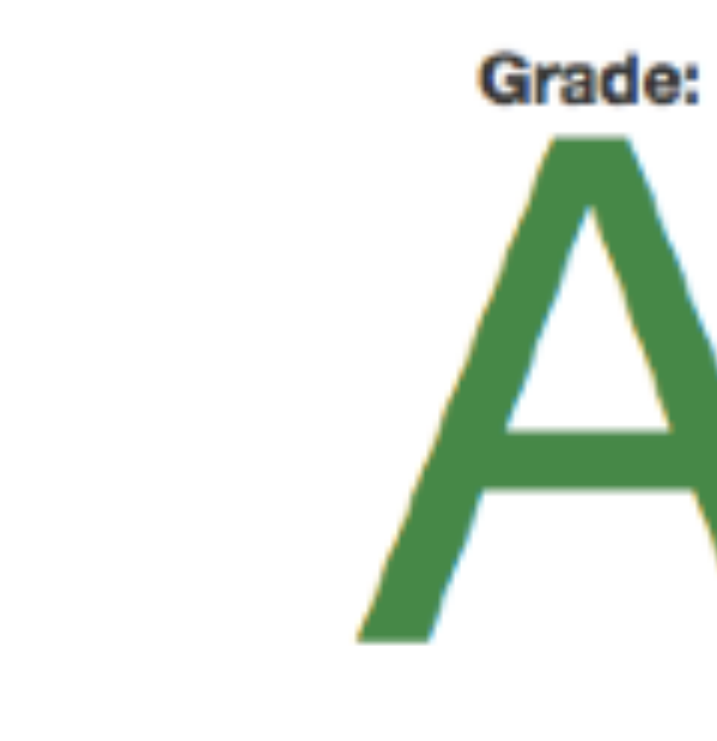

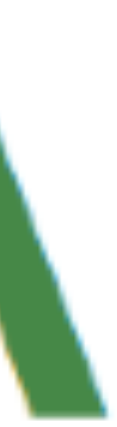

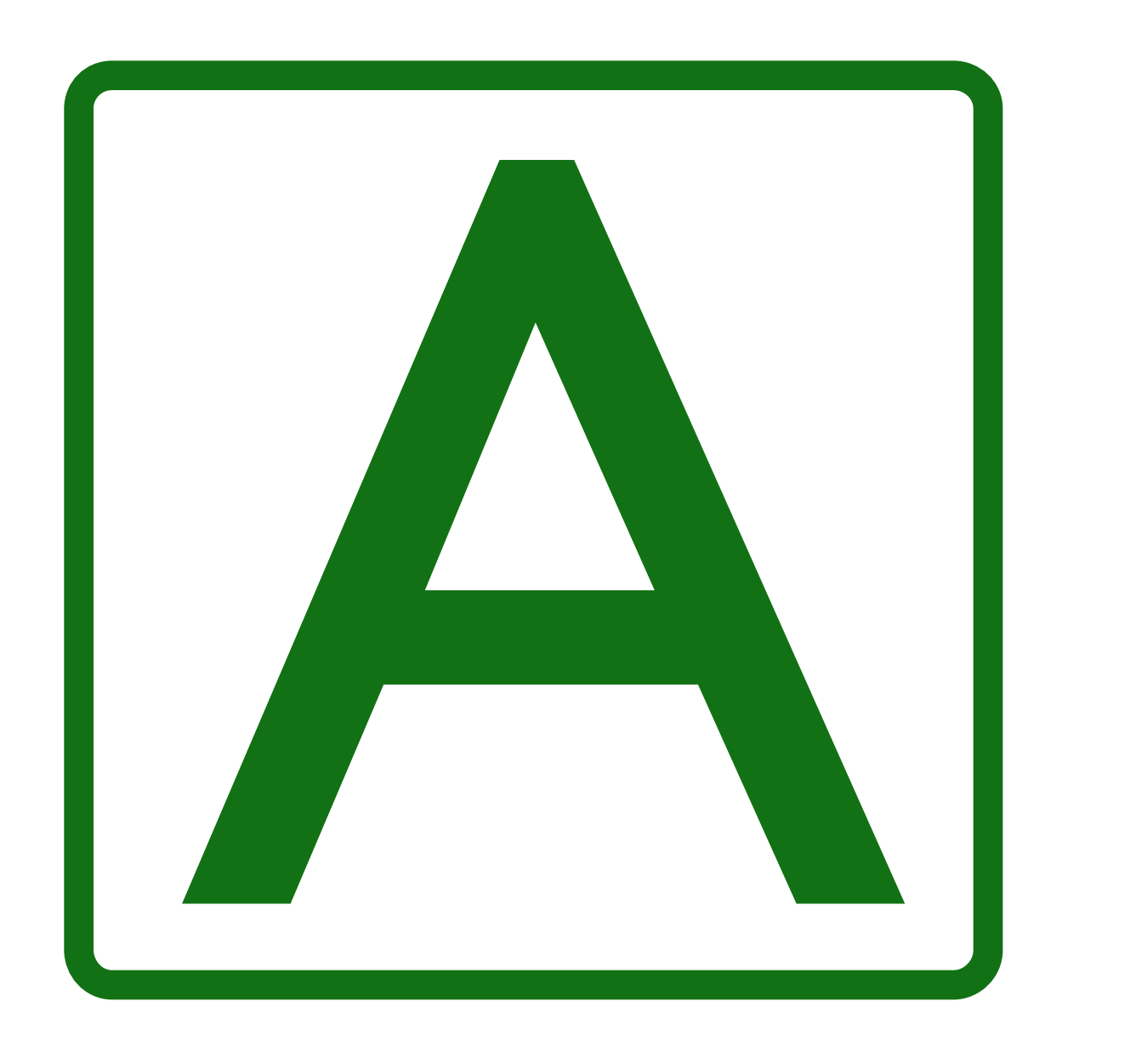

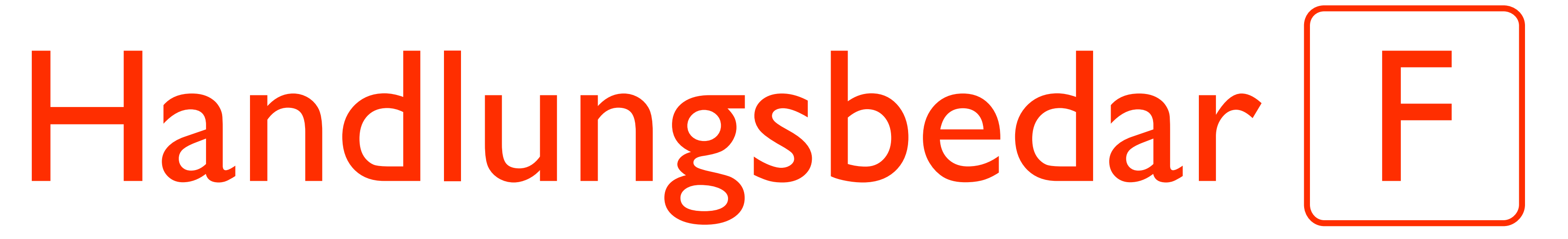

### Verschlüsselung muß Standard sein!

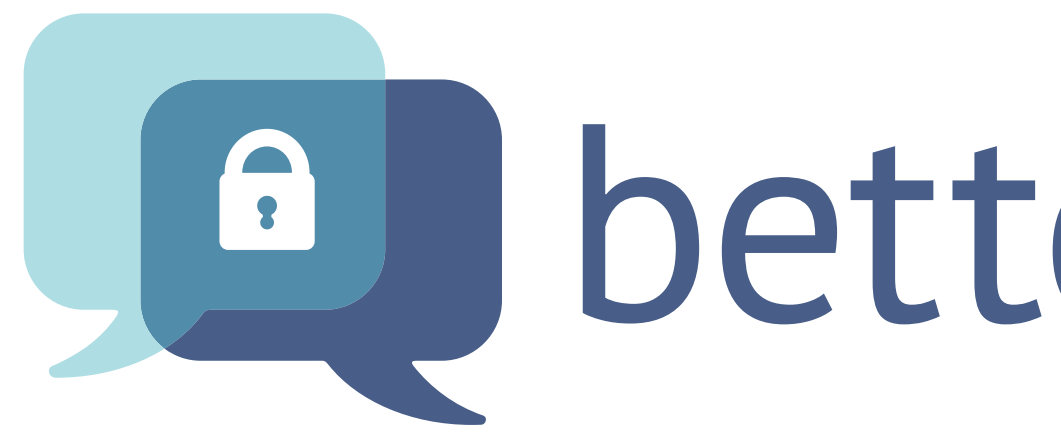

### **Dettercrypto.org**

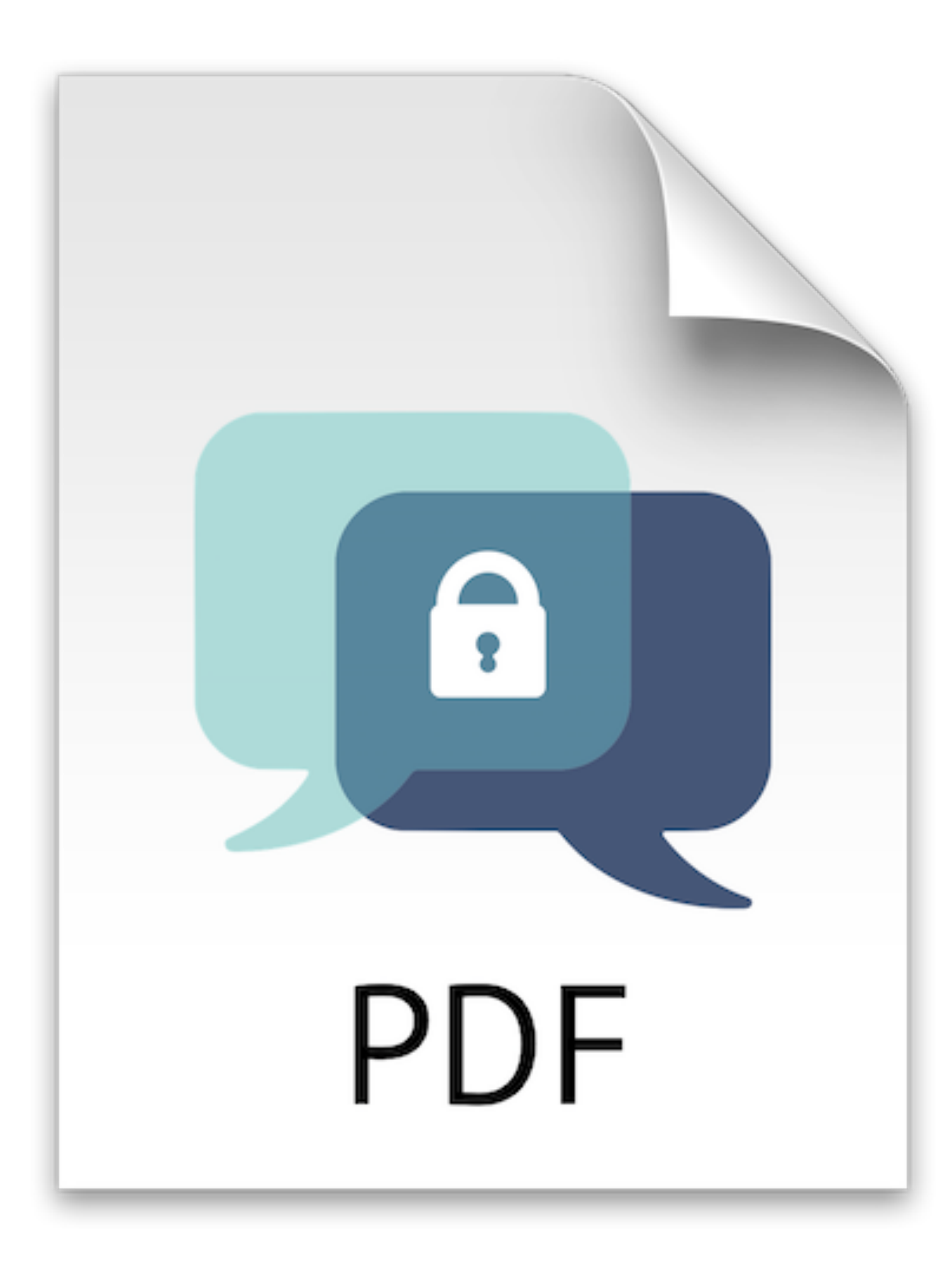

# Praktische Einstellungen

Kopieren/Einsetzen

### Server Tests

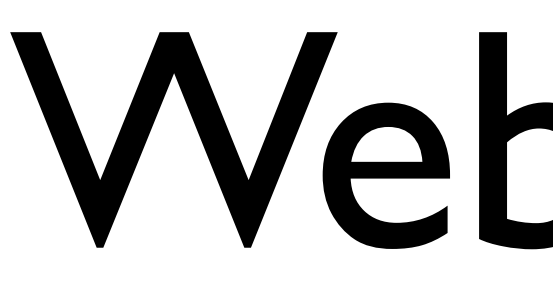

### Webserver

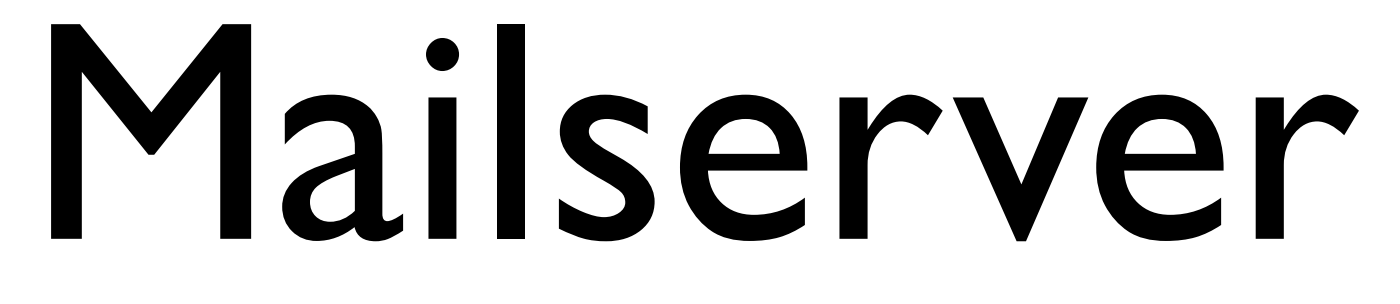

### Schlüssel

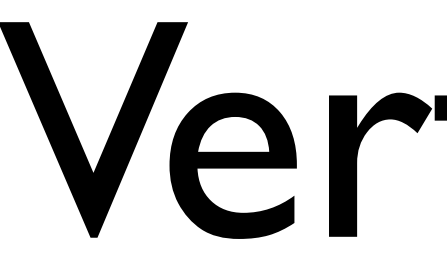

Verfahren

### Zufallszahlen

### VPN

### SSH

PGP/GnuPG

# Instant Messaging

### Datenbanken

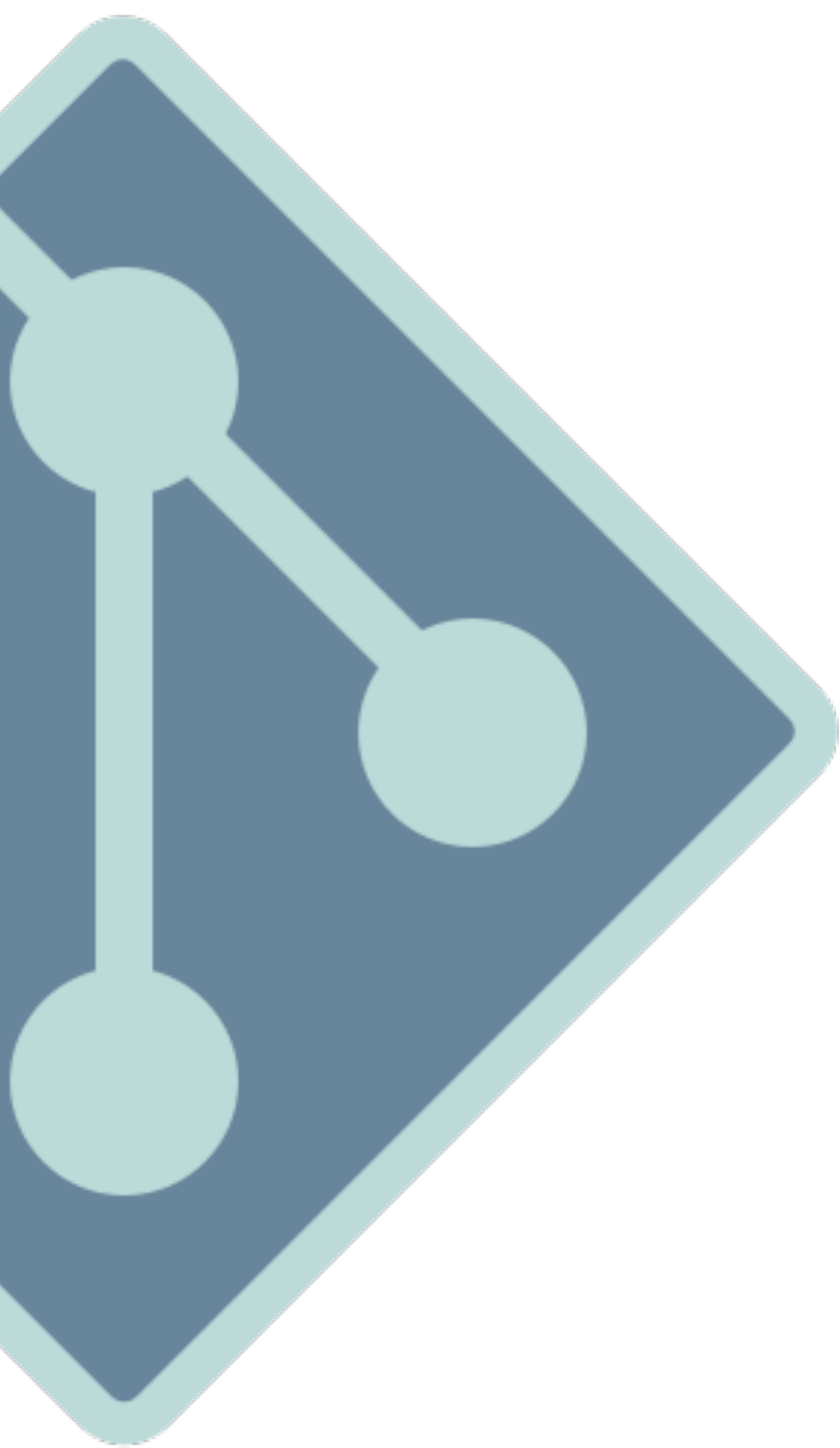

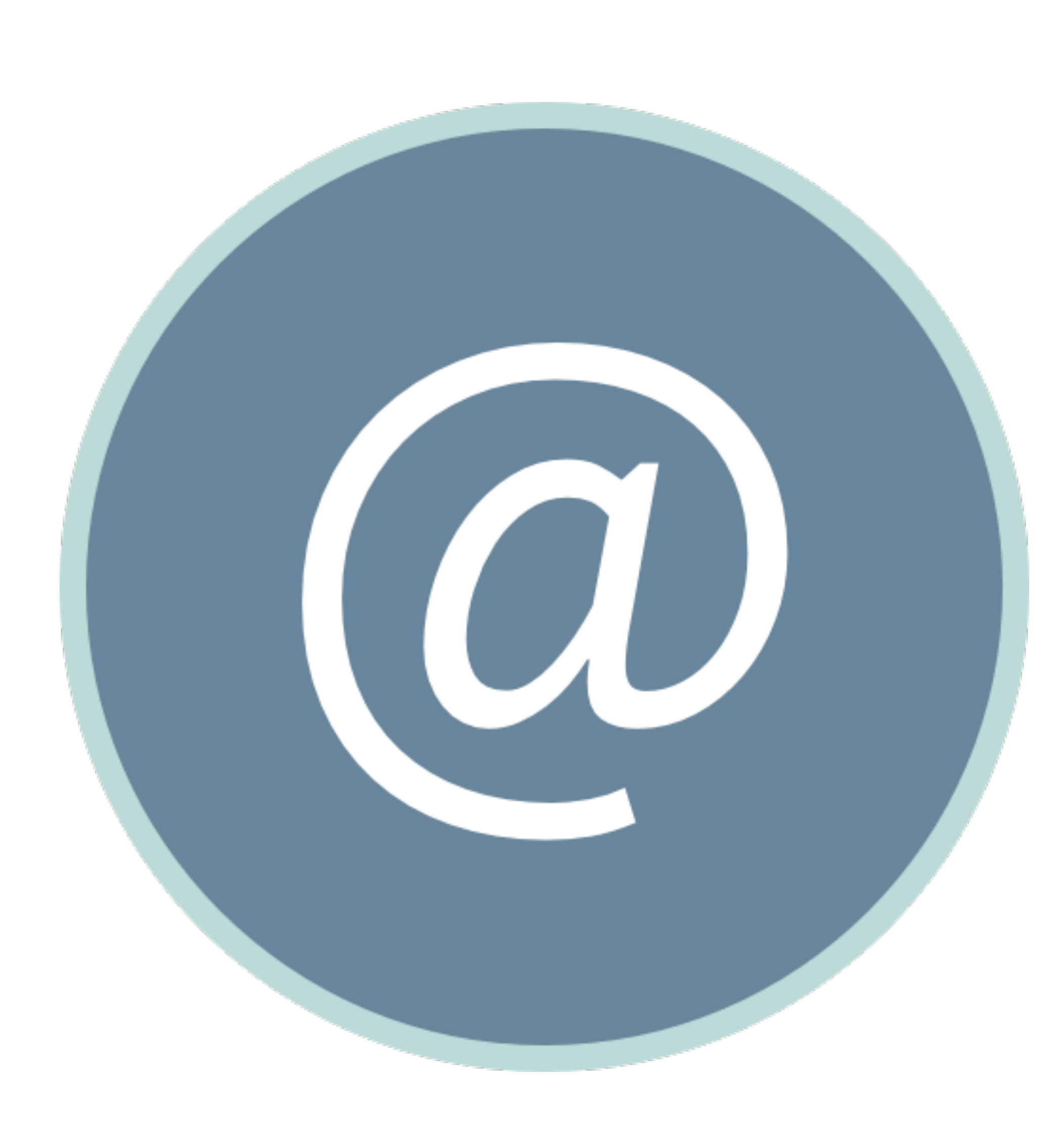

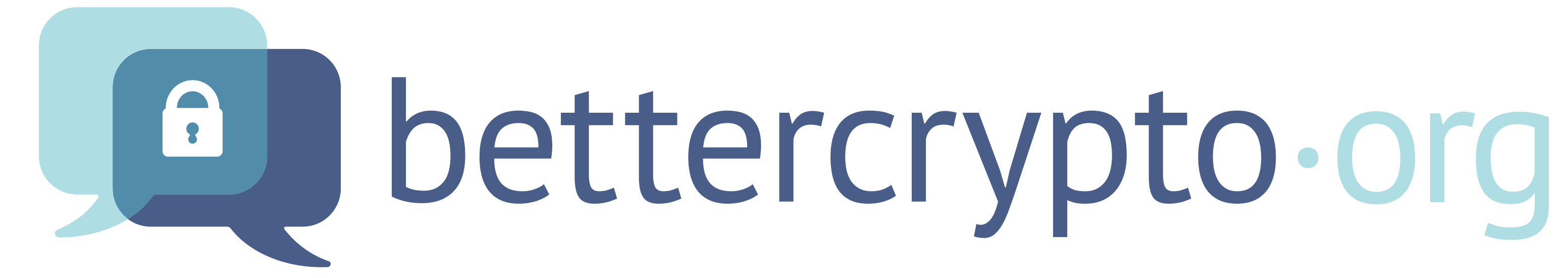

# Hausübung

# Teste ALLE Server TLS 1.2 überall Forward Secrecy Nur noch verschlüsselte Kommunikation

Fragen?

- 
- Webseiten/API mit https: <https://SSLLabs.com>/
	- Mailserver TLS: [https://StartTLS.com/](https://StartTLS.com)
	- Jabber/XMPP TLS: [https://xmpp.net/](https://xmpp.net)
		- Pepi Zawodsky: [https://MacLemon.at/](https://MacLemon.at) Twitter, ADN [@MacLemon](https://MacLemon.at/)
			- **Macoun Referenzen**

- 2011: Sicher nach iOS Klaus M. Rodewig
- 2012: Torwächter und Schlüsselmeister, Pepi Zawodsky
- 2013: NSURLConnection: Safety First! Alexander von Below
- 2014: Applied Crypto Hardening Pepi Zawodsky
- 2014: Datenschutz und Apps Thomas Biedorf
- 2014: Sicher ganz einfach Klaus M. Rodewig

# Applied Crypto Hardening Guide: <https://BetterCrypto.org>/

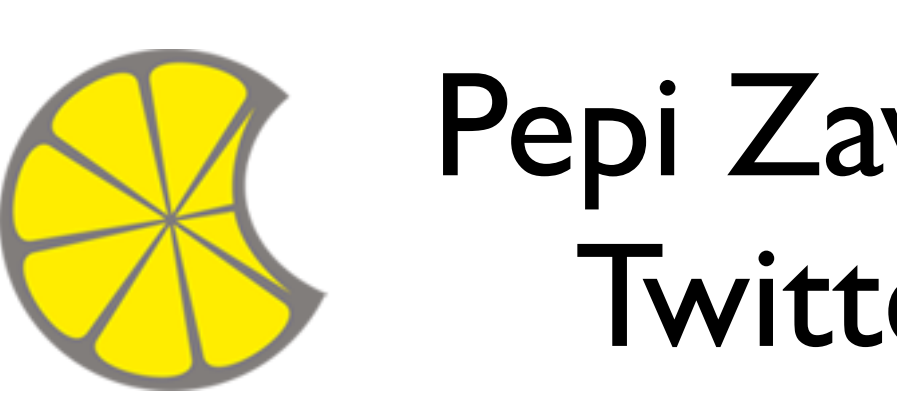

### **Links**

### Danke

Quellennachweis:

Folie Nr.; Titel; Urheber; Datum; Quelle/Link. Rechte.

1: "Macoun Logo"; Chris Hauser; 2009; [Macoun GbR.](https://Macoun.de/) Unentgeltliche Nutzung im Rahmen der Veranstaltung und Berichterstattung gestattet. Hand Icon: CC-BY-SA-NC, 3.0 Unported Pepi Zawodsky Fire Emoji: UTF-8 Character Code F0 9F 94 A5 Christmal Tree Emoji: UTF-8 Character Code F0 9F 8E 84 https://SSLLabs.com Screenshots: Used with [Permission by Ivan Risti](https://twitter.com/ivanristic/status/515477890365153282)ć, erstellt von Pepi Zawodsky https://StartTLS.info Screenshots: Used with [Permission by Einar Otto Stangvik,](https://twitter.com/einaros/status/515532946691092480) erstellt von Pepi Zawodsky

https://BetterCrypto.org Logo, Screenshots und Inhalte: CC-BY-SA 3.0 unported

Hiermit erteilet Pepi Zawodsky Ihnen das einfache, räumlich und zeitlich unbeschränkte Nutzungsrecht, das MacLemon Logo auf beliebige Weise unentgeltlich in beliebigen Medien, Printmedien, Videos, sowie digitale Medien, einschließlich des Internets, zu nutzen. Eine Übertragung des Nutzungsrechts an Dritte ist nicht gestattet.

TLS\_DHE\_RSA\_WITH\_AES\_256\_GCM\_SHA384

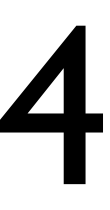